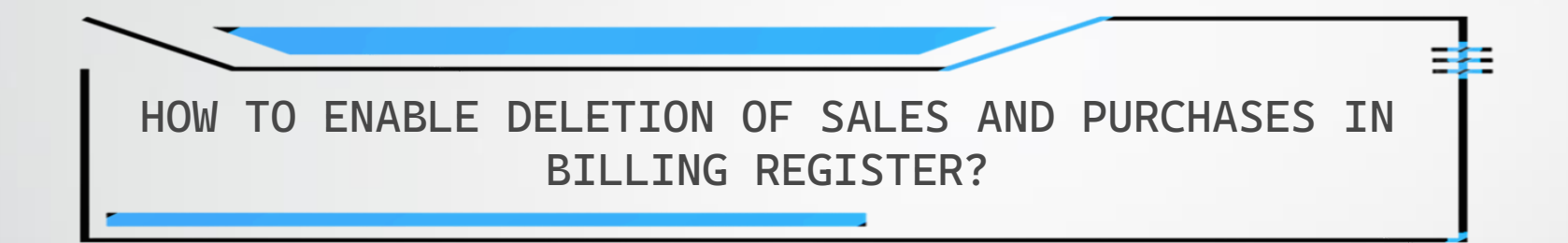

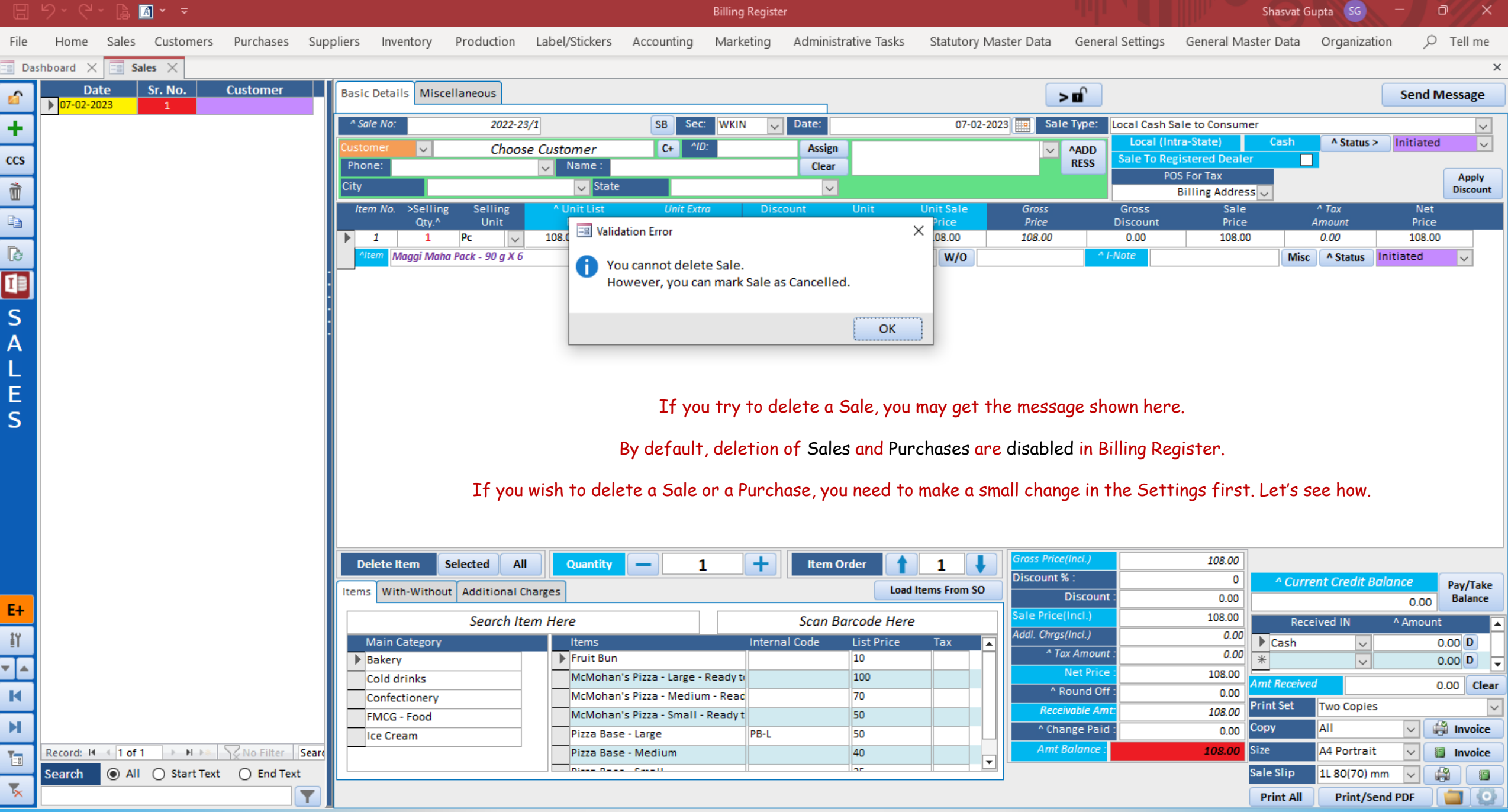

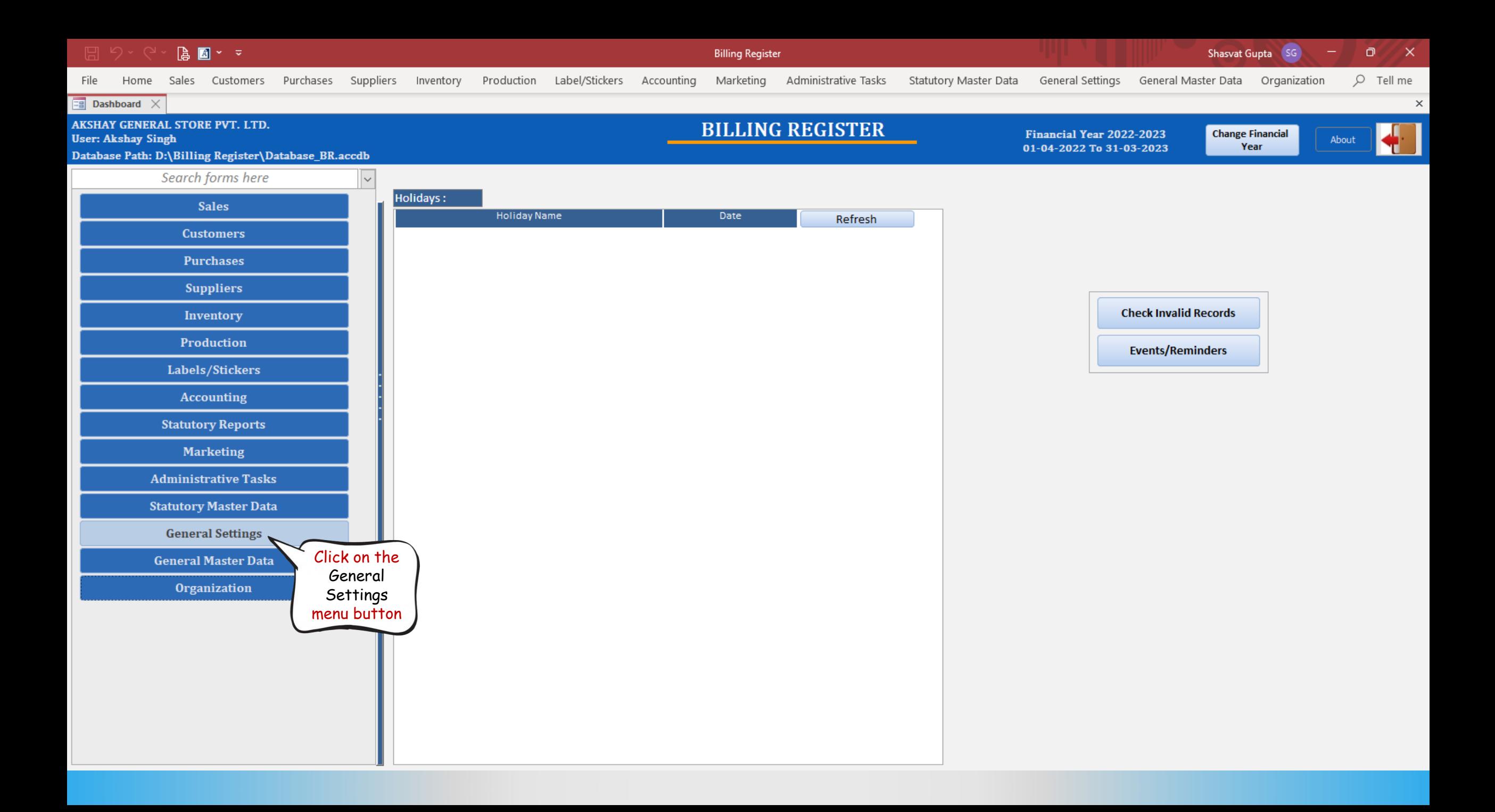

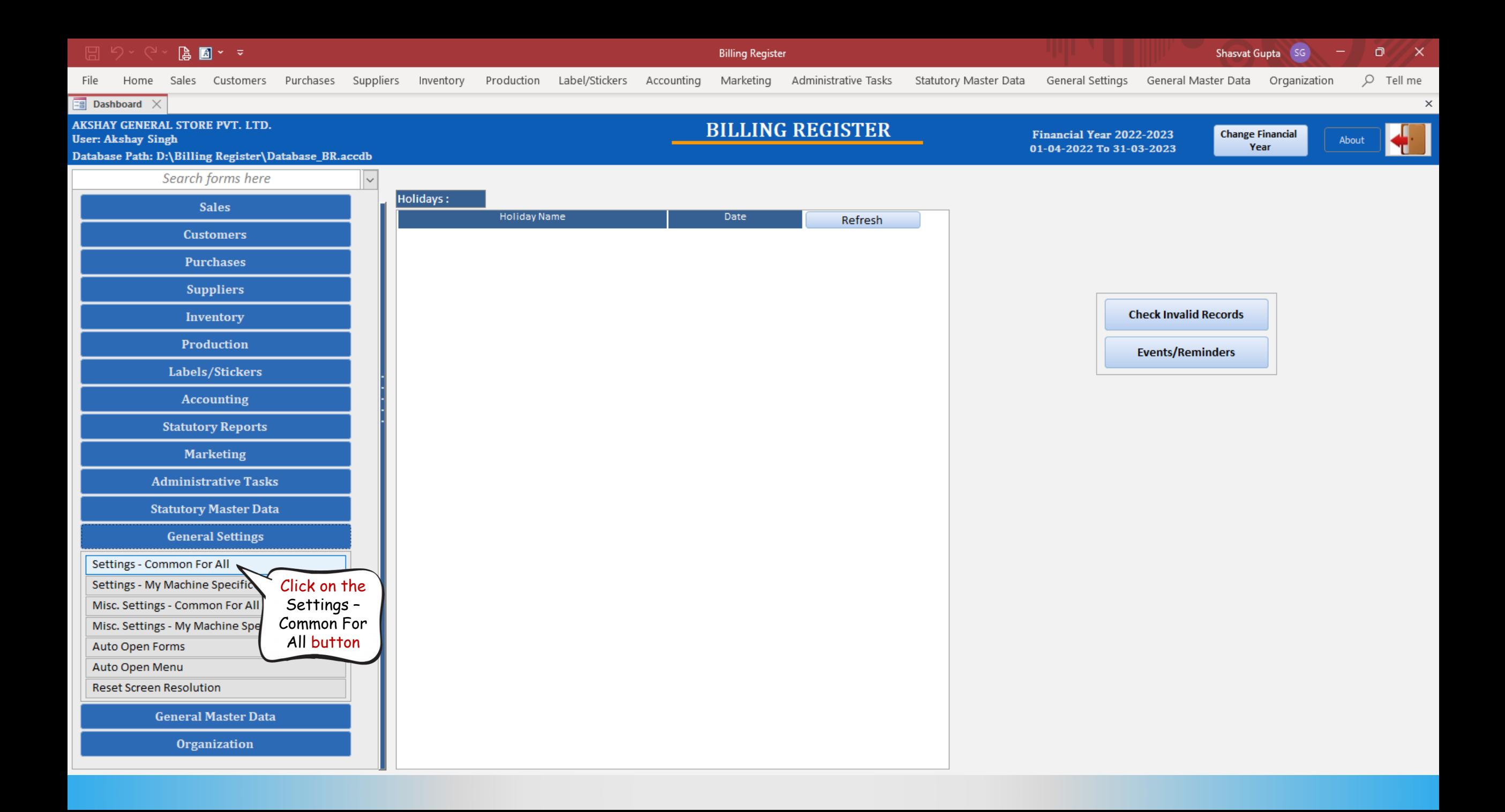

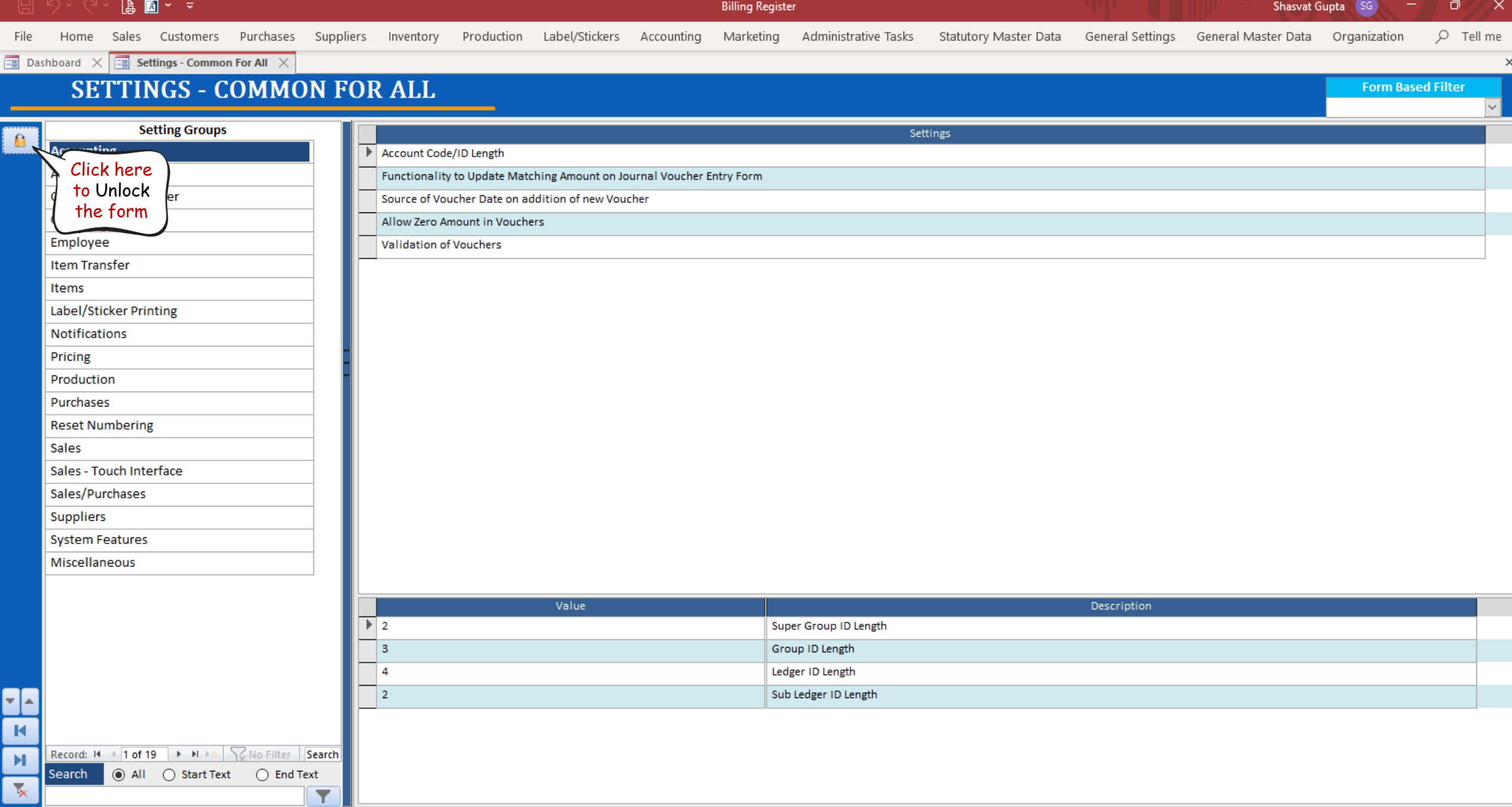

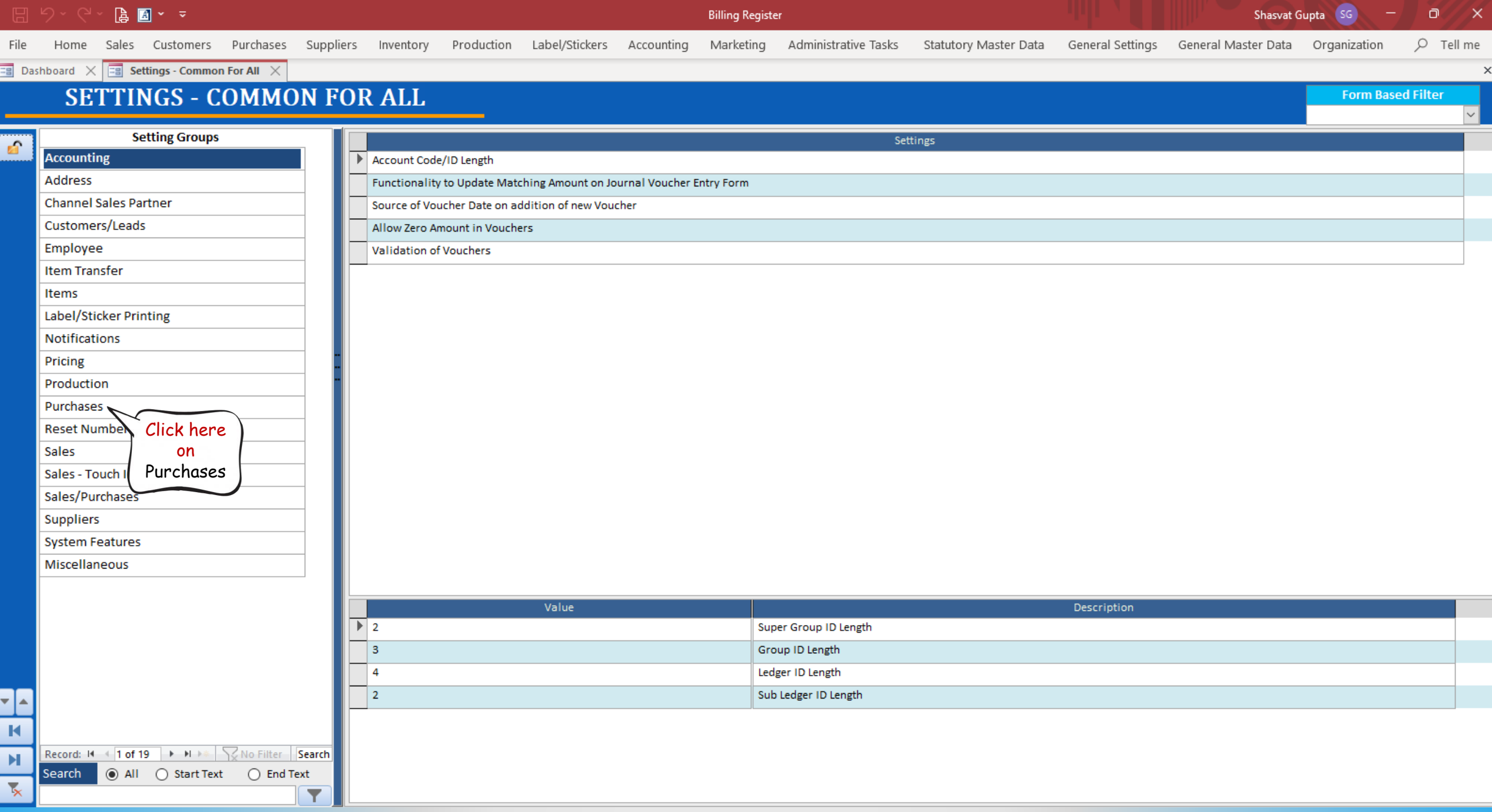

File Home Sales Customers Purchases Suppliers Inventory Production Label/Stickers Accounting Marketing AdministrativeTasks StatutoryMasterData General Settings General MasterData Organization

Shasvat Gupta SG  $\Box$   $\times$ 

**Form Based Filter** 

 $O$  Tell me

 $\boxed{\Xi$  Dashboard  $\begin{array}{c} \times \end{array}$   $\boxed{\Xi$  Settings - Common For All  $\begin{array}{c} \times \end{array}$ 

#### **SETTINGS - COMMON FOR ALL**

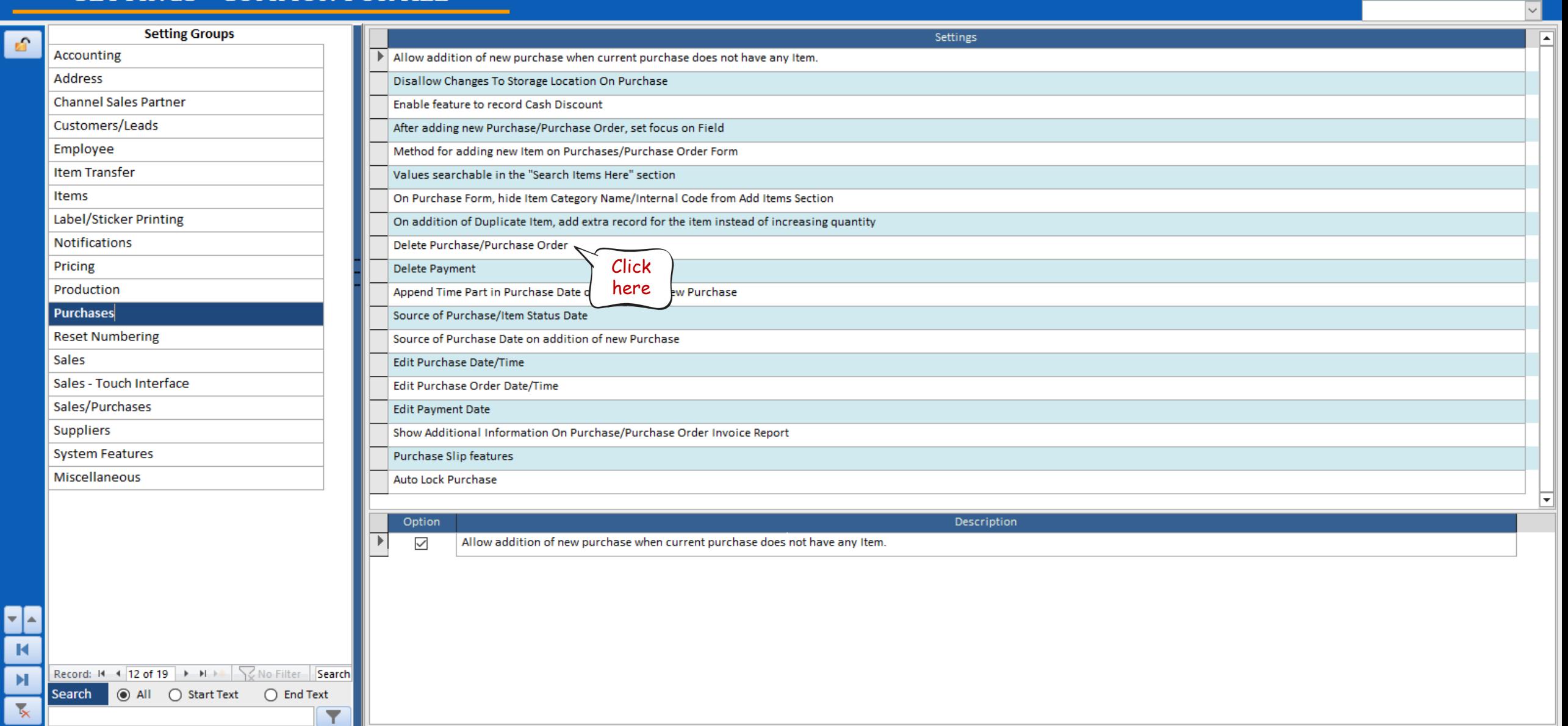

 $\boldsymbol{\times}$ 

File Home Sales Customers Purchases Suppliers Inventory Production Label/Stickers Accounting Marketing AdministrativeTasks StatutoryMasterData General Settings General MasterData Organization

Shasvat Gupta SG  $\Box$   $\times$ 

**Form Based Filter** 

 $O$  Tell me

 $\boldsymbol{\times}$ 

 $\boxed{\Xi$  Dashboard  $\begin{array}{c} \times \end{array}$   $\boxed{\Xi$  Settings - Common For All  $\begin{array}{c} \times \end{array}$ 

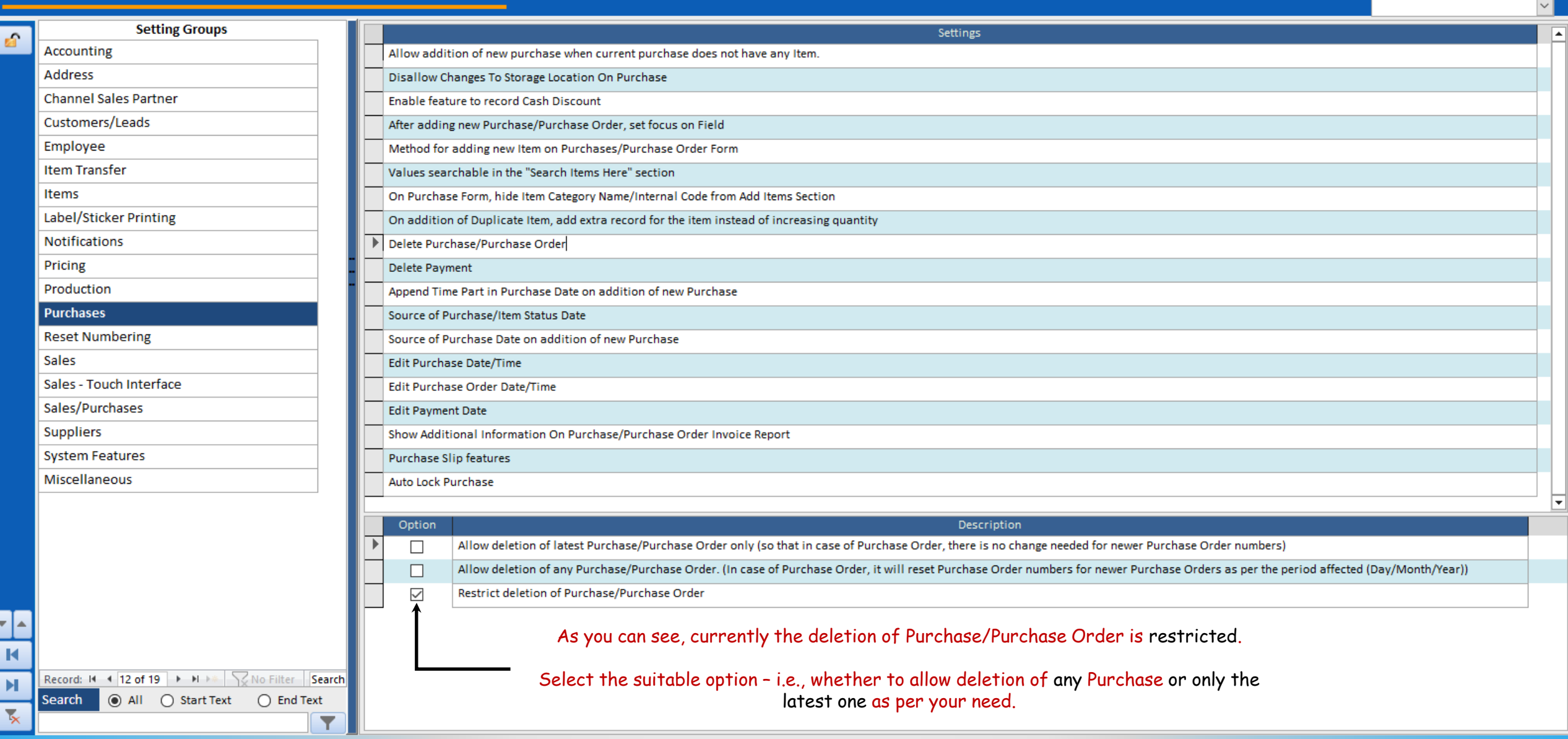

File Home Sales Customers Purchases Suppliers Inventory Production Label/Stickers Accounting Marketing AdministrativeTasks StatutoryMasterData General Settings General MasterData Organization

Shasvat Gupta SG  $\Box$   $\times$ 

**Form Based Filter** 

 $O$  Tell me

 $\boldsymbol{\times}$ 

 $\boxed{\Xi$  Dashboard  $\begin{array}{c} \times \end{array}$   $\boxed{\Xi$  Settings - Common For All  $\begin{array}{c} \times \end{array}$ 

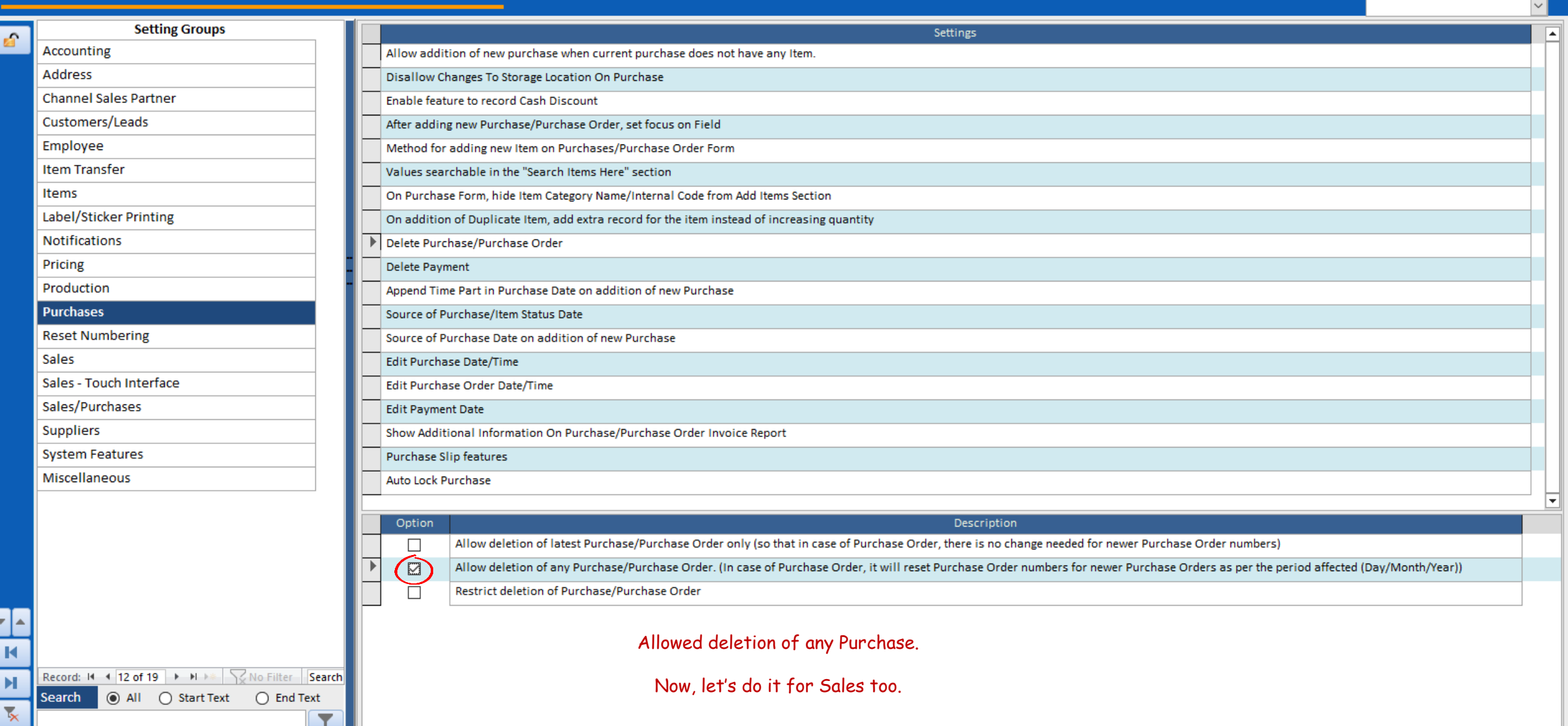

File Home Sales Customers Purchases Suppliers Inventory Production Label/Stickers Accounting Marketing AdministrativeTasks StatutoryMasterData General Settings General MasterData Organization

Shasvat Gupta SG  $\Box$   $\times$ 

**Form Based Filter** 

 $O$  Tell me

**EB** Dashboard  $\times$  **EB** Settings - Common For All  $\times$ 

#### **SETTINGS - COMMON FOR ALL**

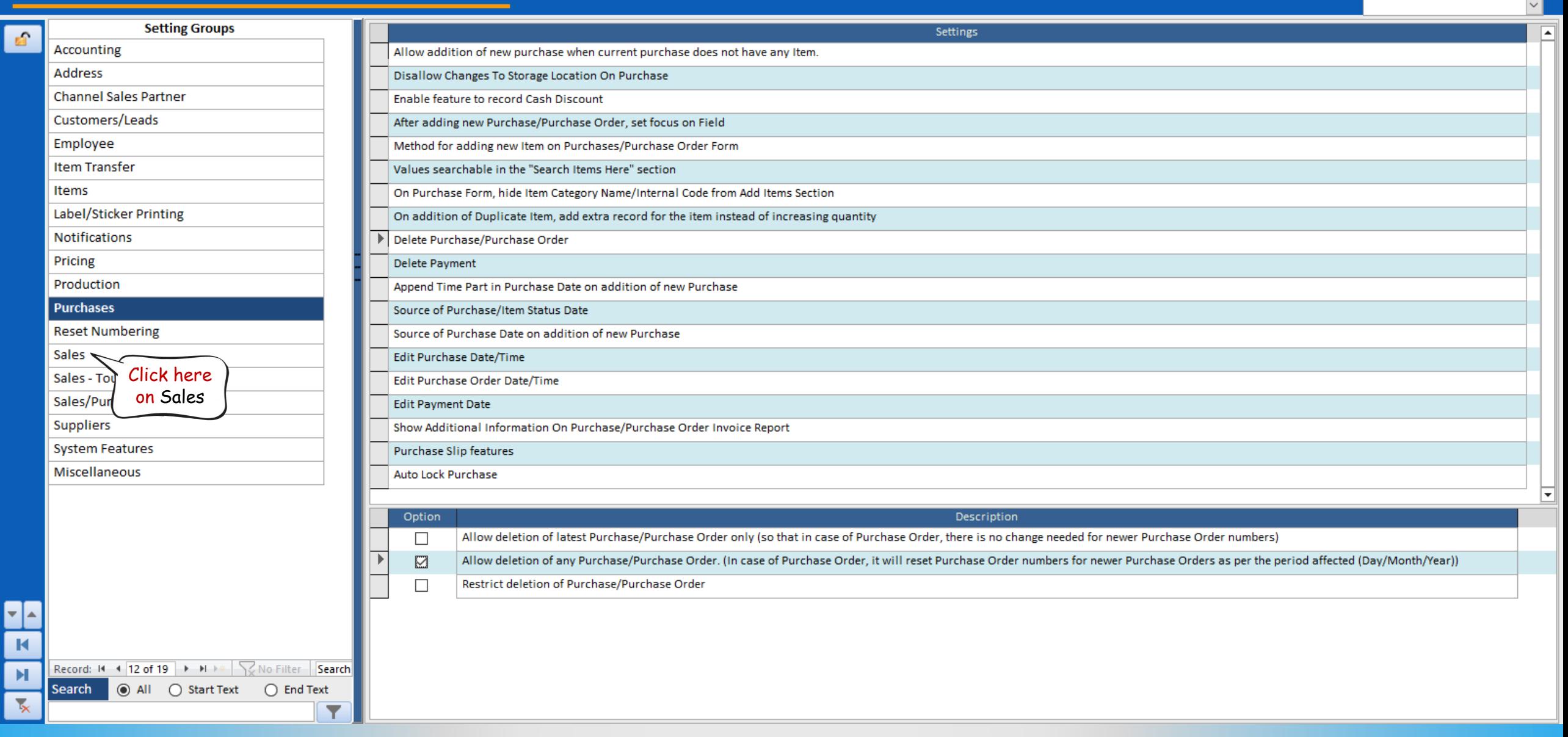

 $\boldsymbol{\times}$ 

File Home Sales Customers Purchases Suppliers Inventory Production Label/Stickers Accounting Marketing AdministrativeTasks StatutoryMasterData General Settings General MasterData Organization

Shasvat Gupta SG  $\Box$   $\times$ 

**Form Based Filter** 

 $O$  Tell me

 $\boldsymbol{\times}$ 

 $\boxed{\Xi$  Dashboard  $\begin{array}{c} \times \end{array}$   $\boxed{\Xi$  Settings - Common For All  $\begin{array}{c} \times \end{array}$ 

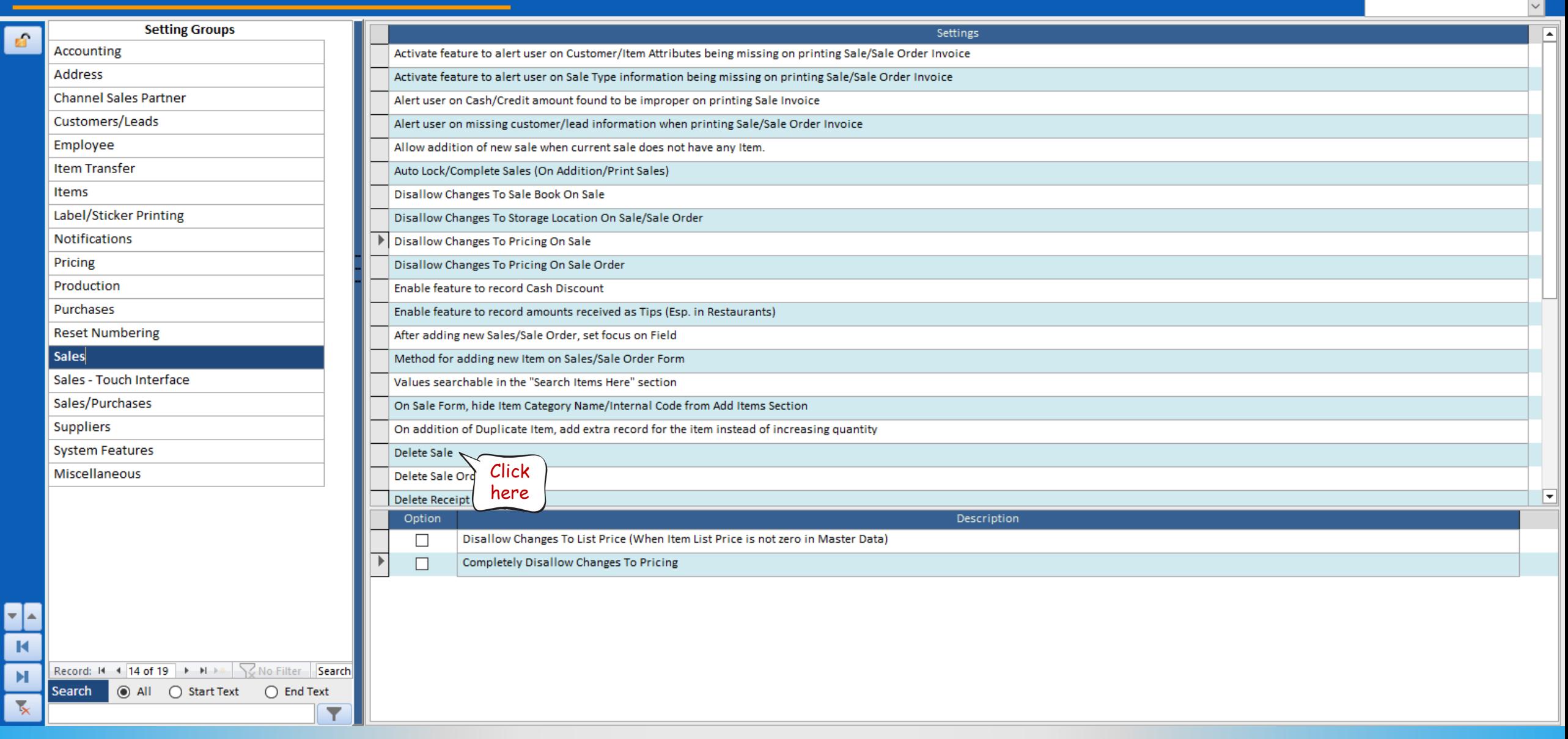

File Home Sales Customers Purchases Suppliers Inventory Production Label/Stickers Accounting Marketing AdministrativeTasks StatutoryMasterData General Settings General MasterData Organization

Shasvat Gupta SG  $\Box$   $\times$ 

**Form Based Filter** 

 $O$  Tell me

 $\boldsymbol{\times}$ 

 $\boxed{\Xi$  Dashboard  $\begin{array}{c} \times \end{array}$   $\boxed{\Xi$  Settings - Common For All  $\begin{array}{c} \times \end{array}$ 

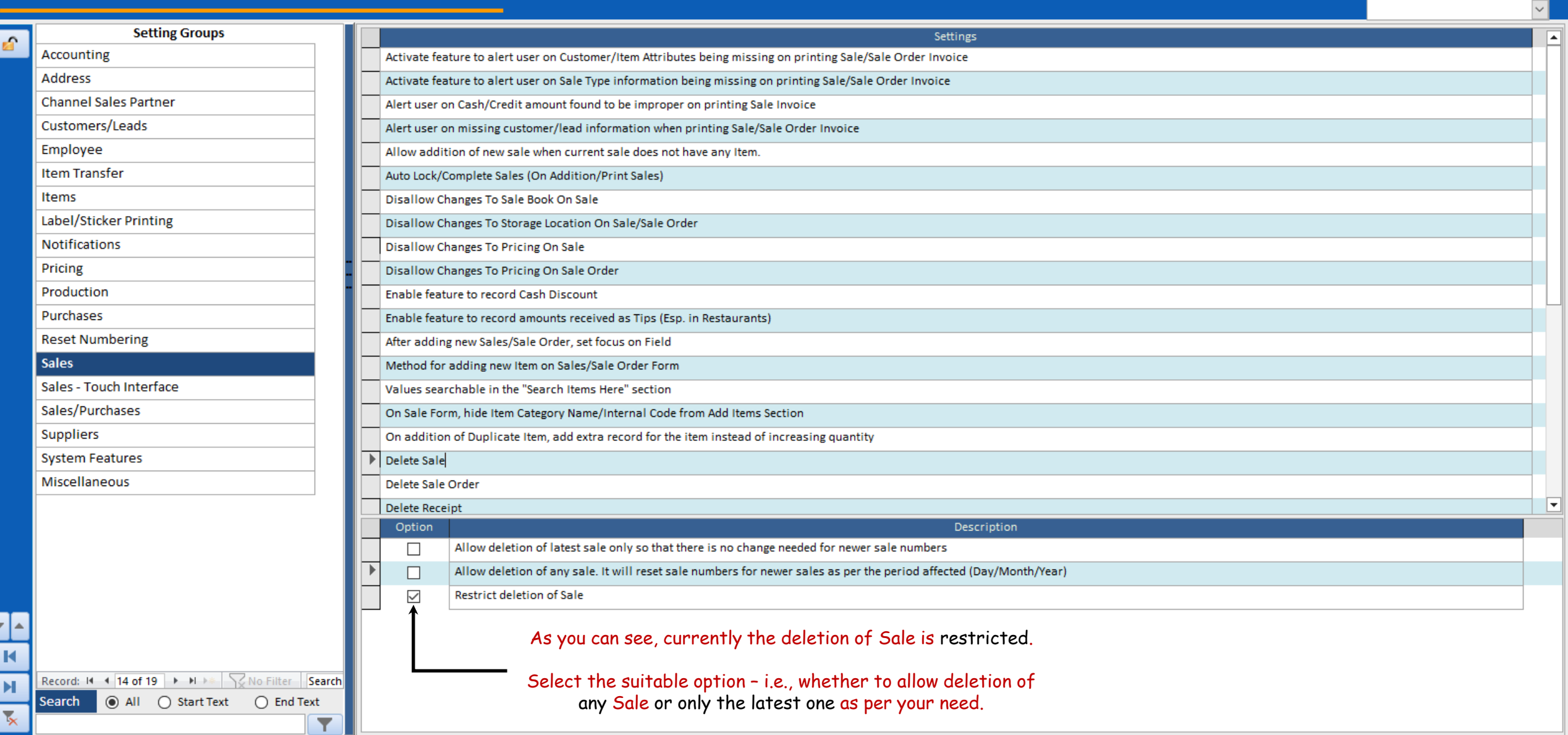

File Home Sales Customers Purchases Suppliers Inventory Production Label/Stickers Accounting Marketing AdministrativeTasks StatutoryMasterData General Settings General MasterData Organization

Shasvat Gupta SG  $\Box$   $\times$ 

**Form Based Filter** 

 $O$  Tell me

 $\boldsymbol{\times}$ 

 $\boxed{\Xi$  Dashboard  $\begin{array}{c} \times \end{array}$   $\boxed{\Xi$  Settings - Common For All  $\begin{array}{c} \times \end{array}$ 

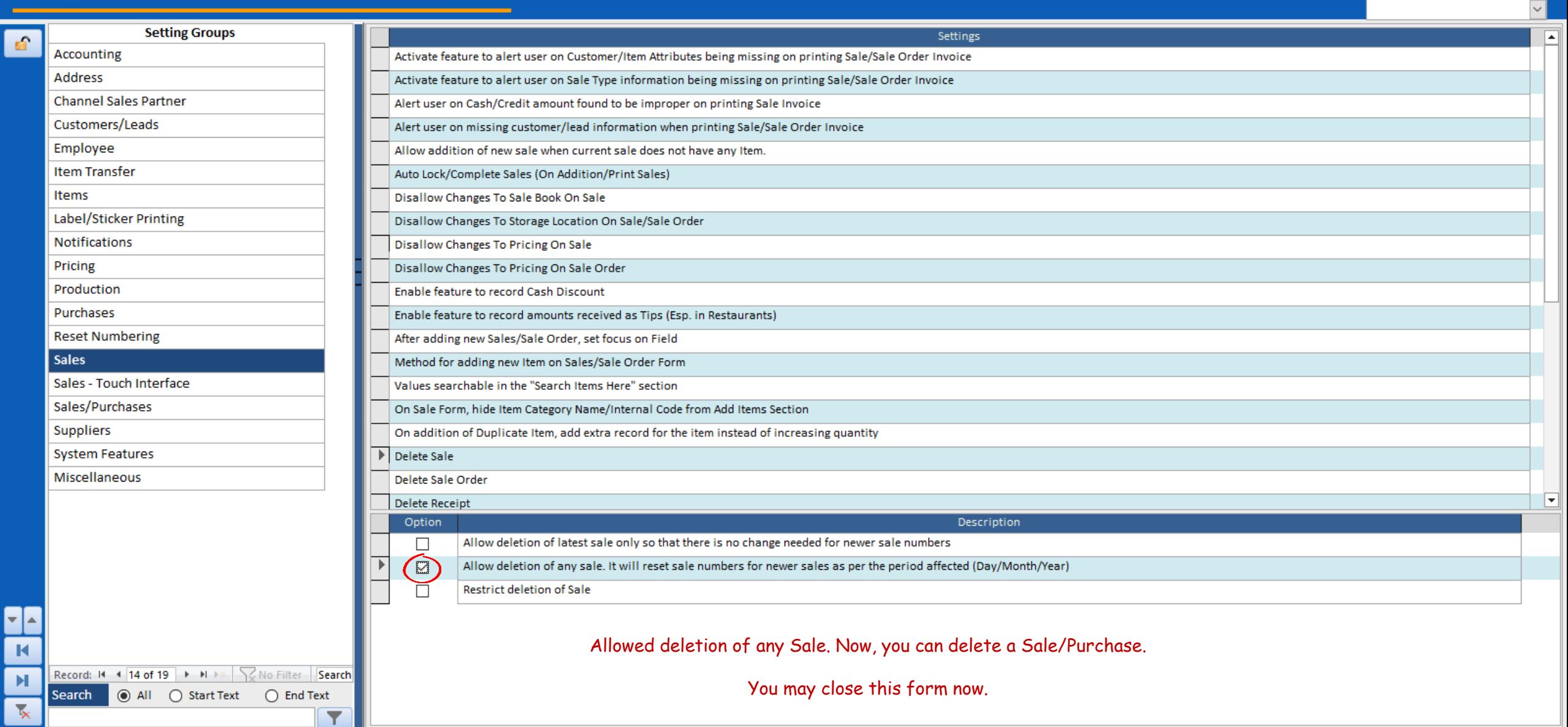